# Wykaz i opis funkcji usług Santander online

Obowiązuje od 1 marca 2025 roku

# Spis treści

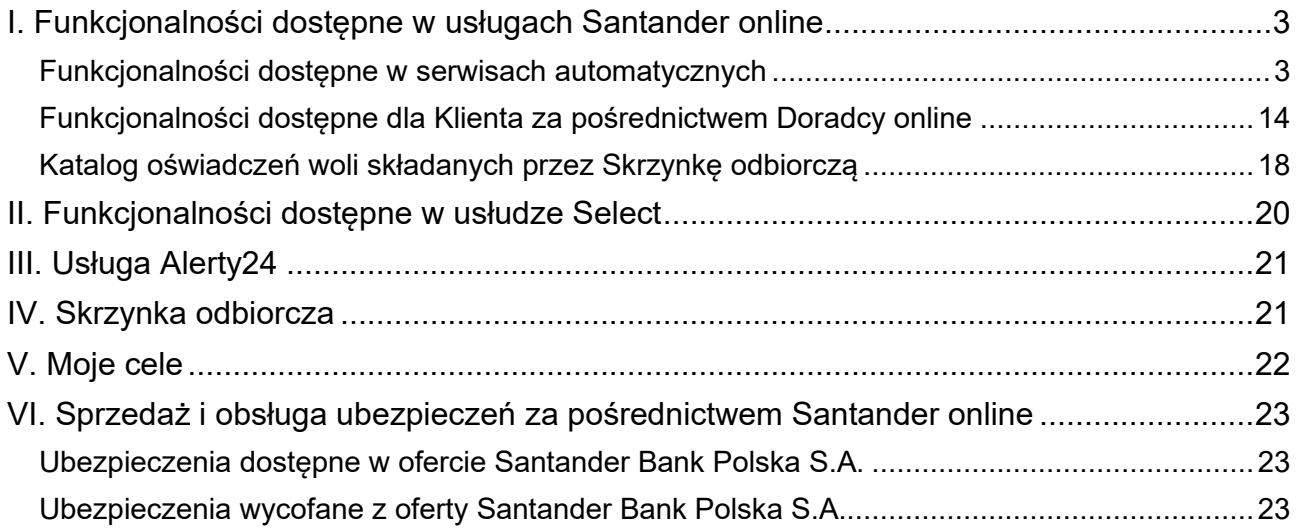

# I. Funkcjonalności dostępne w usługach Santander online

### Funkcjonalności dostępne w serwisach automatycznych

<span id="page-2-1"></span><span id="page-2-0"></span>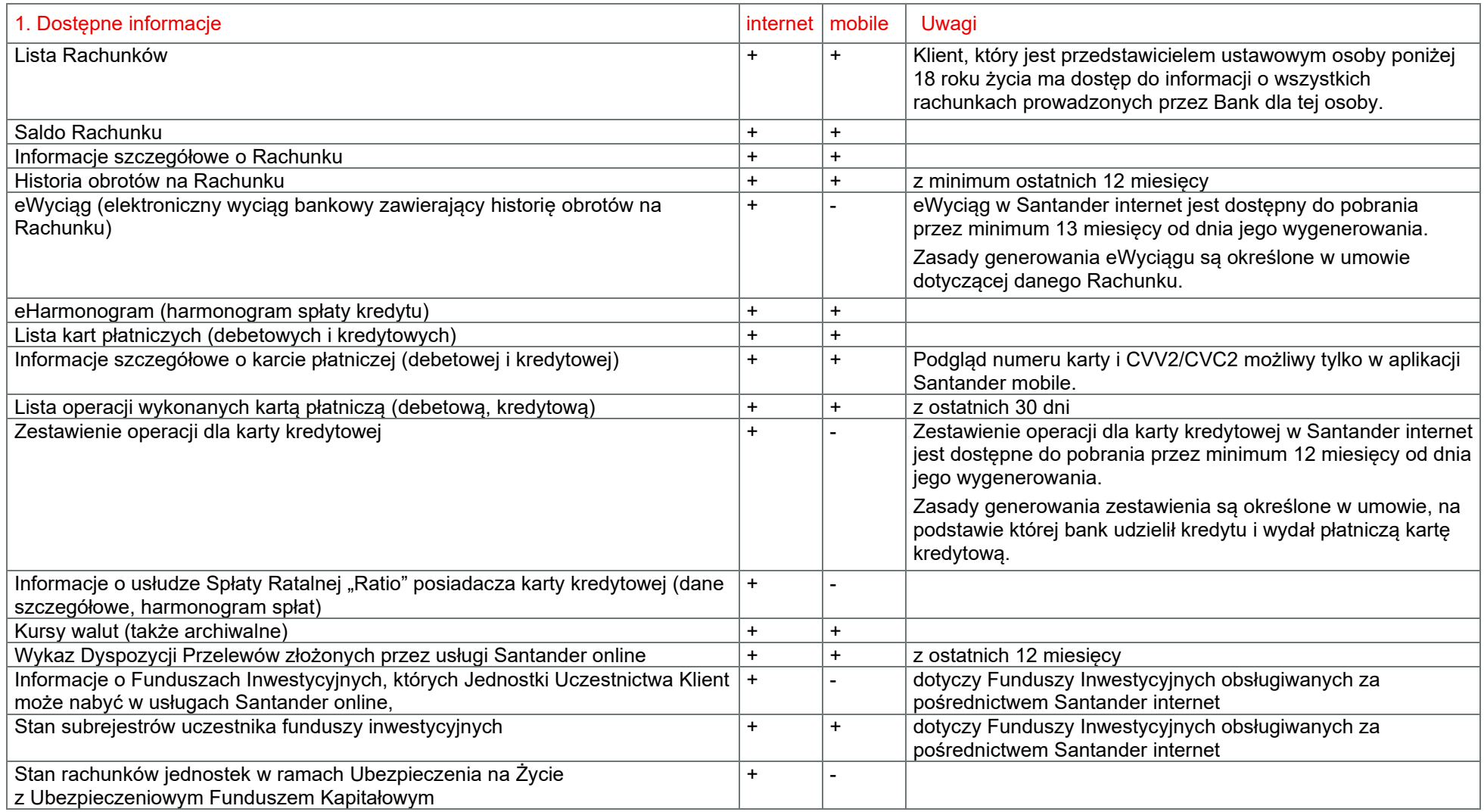

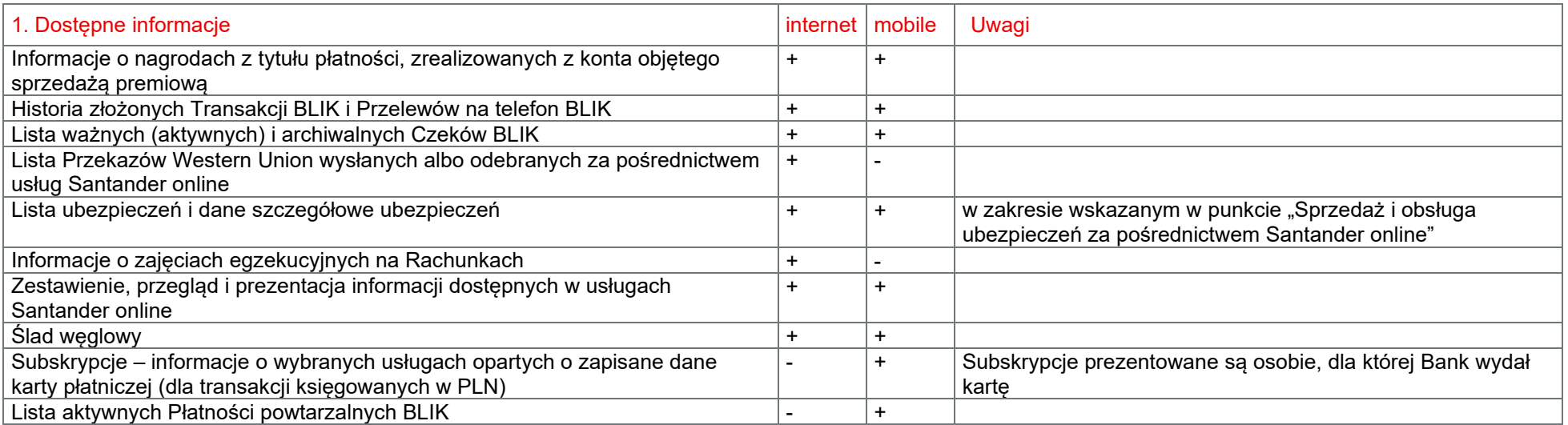

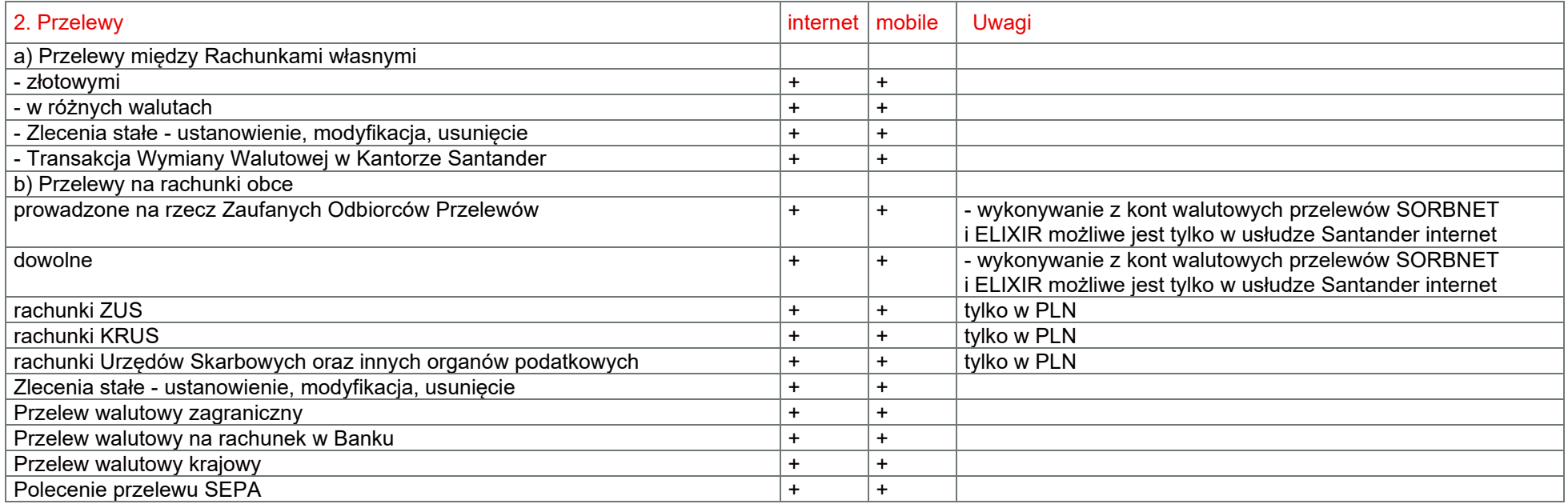

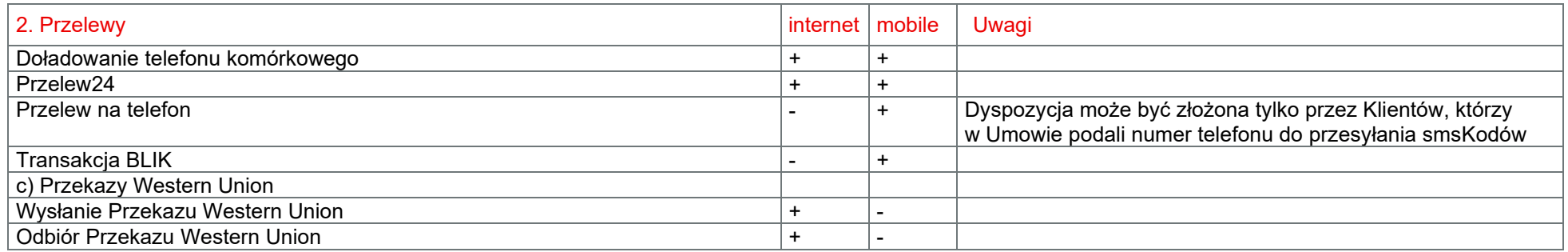

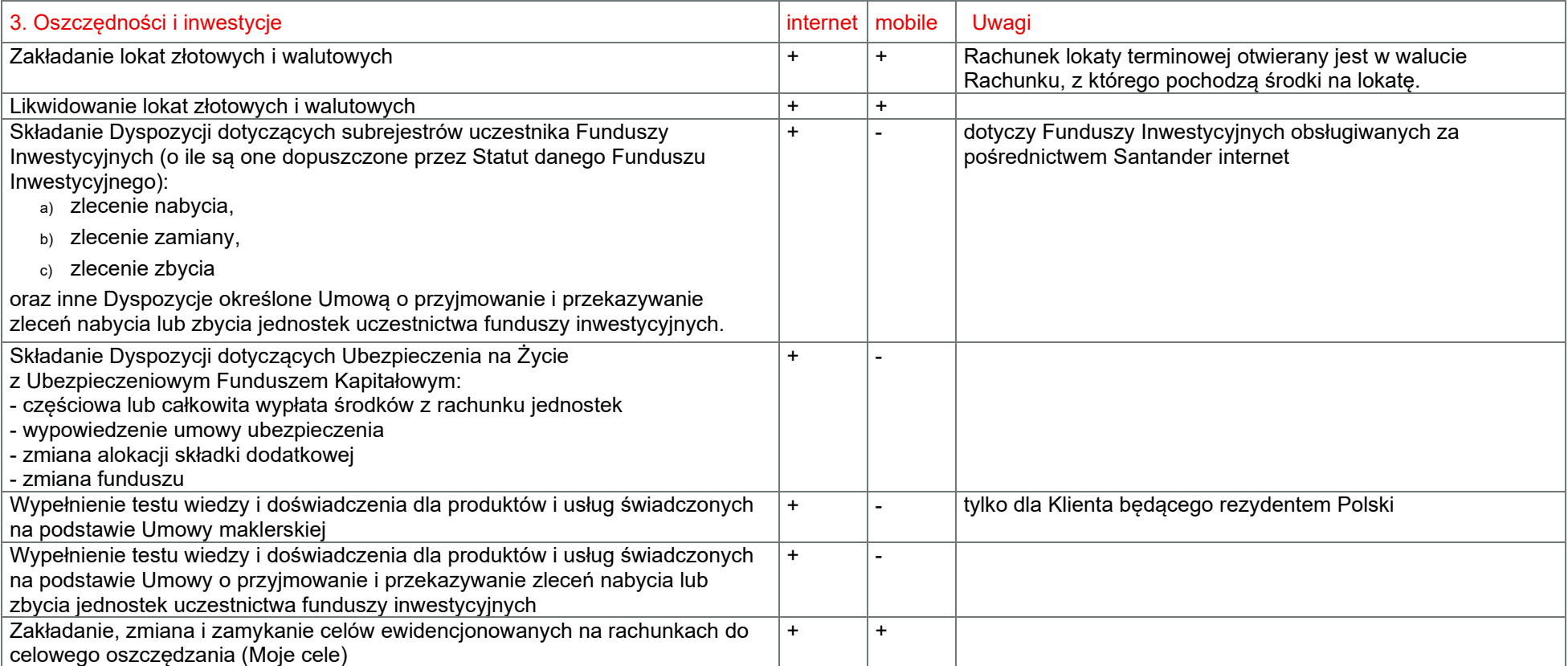

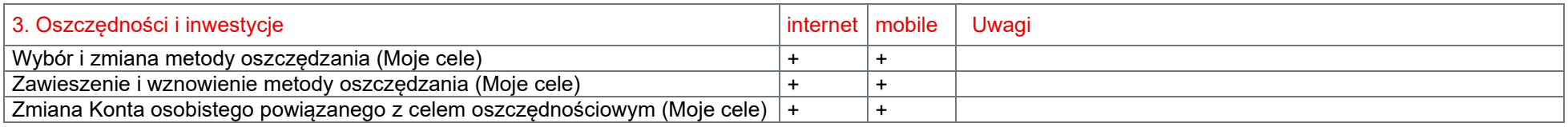

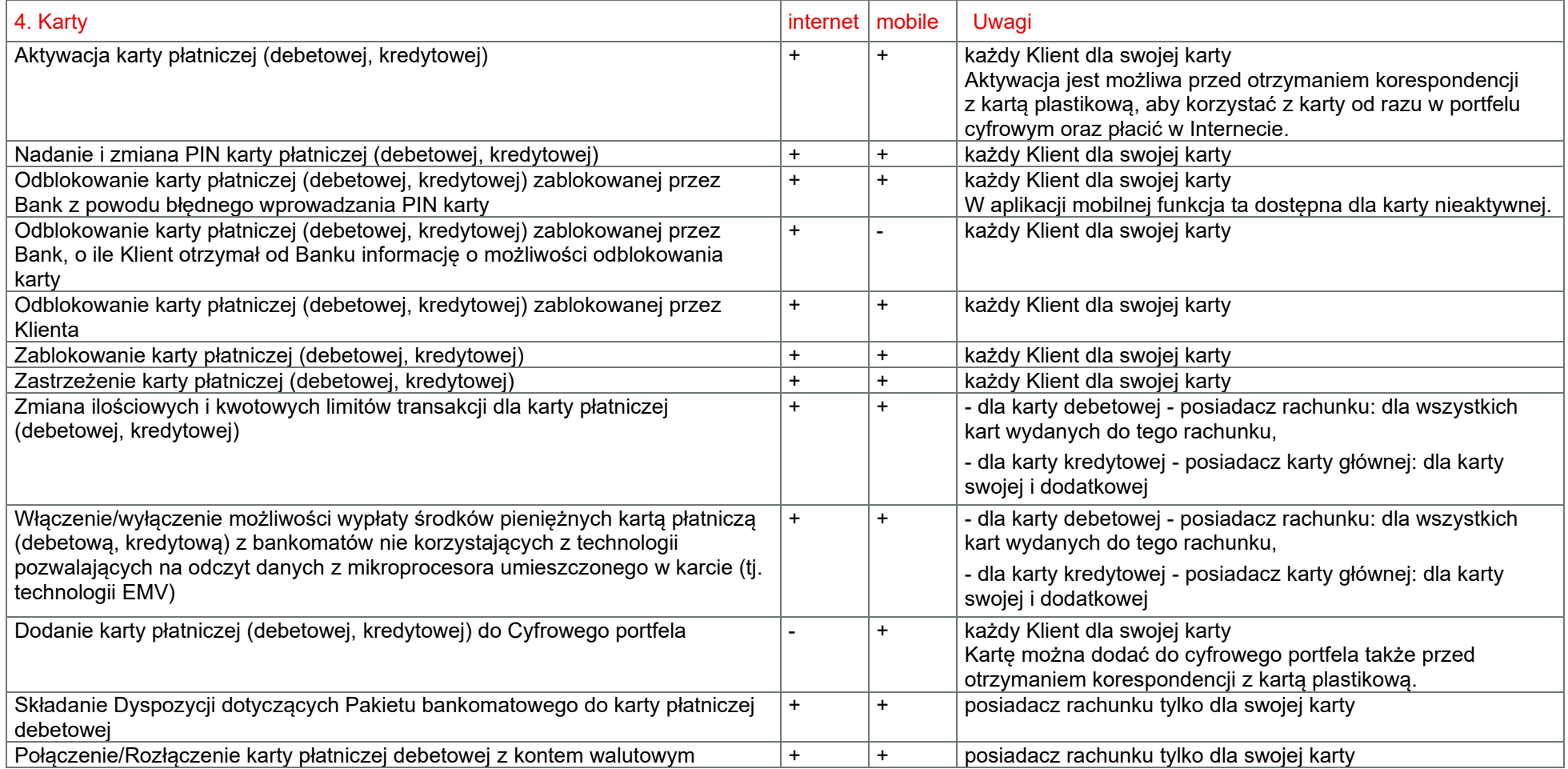

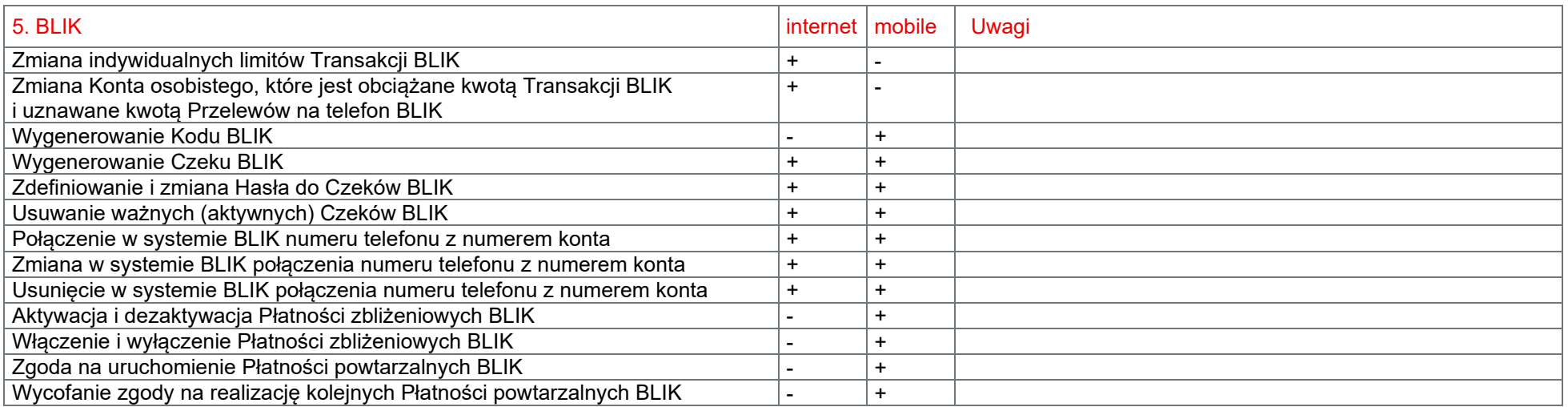

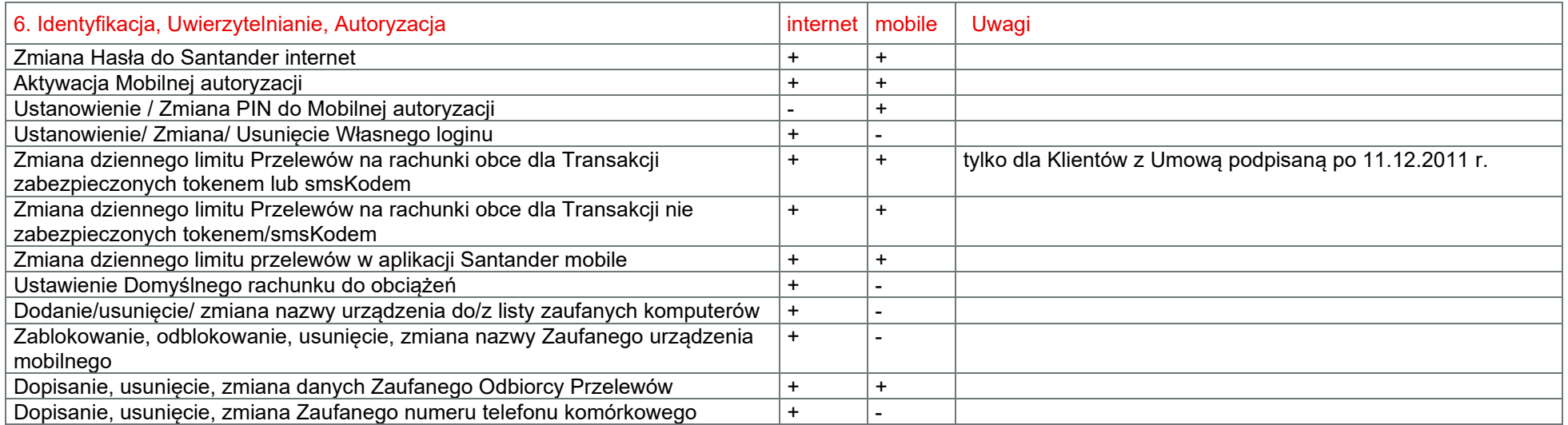

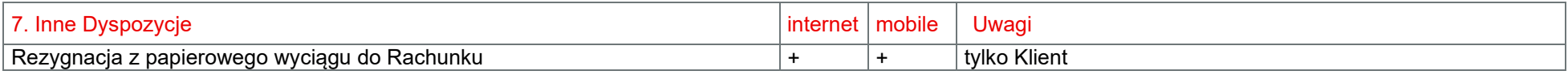

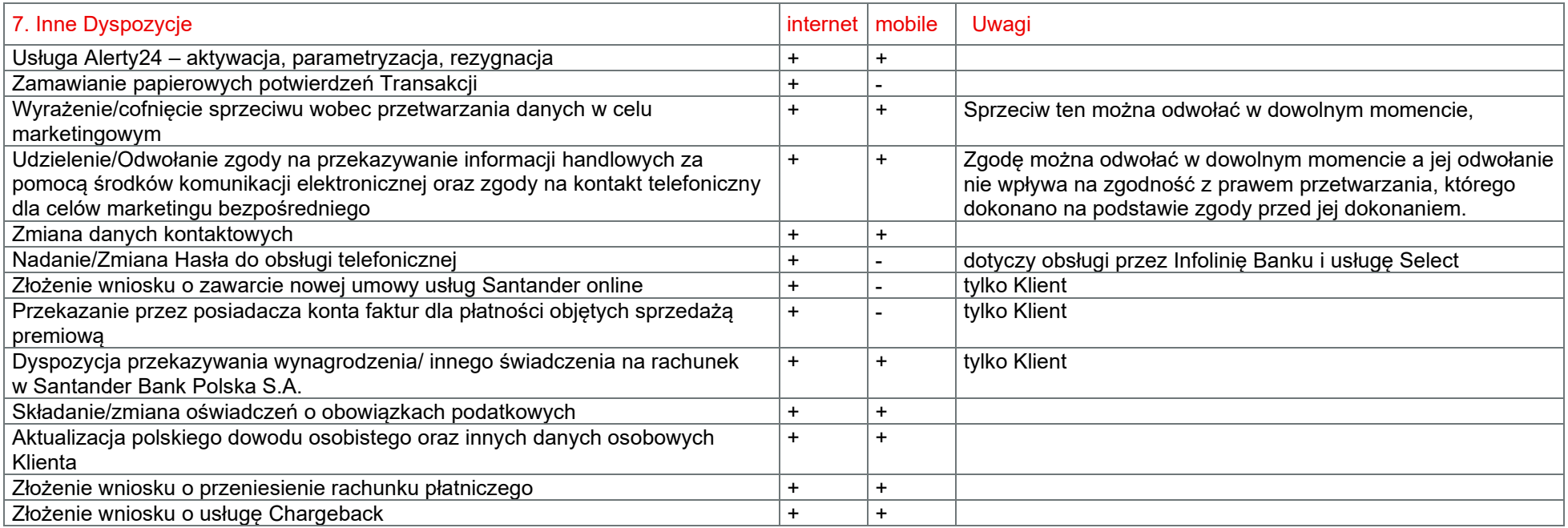

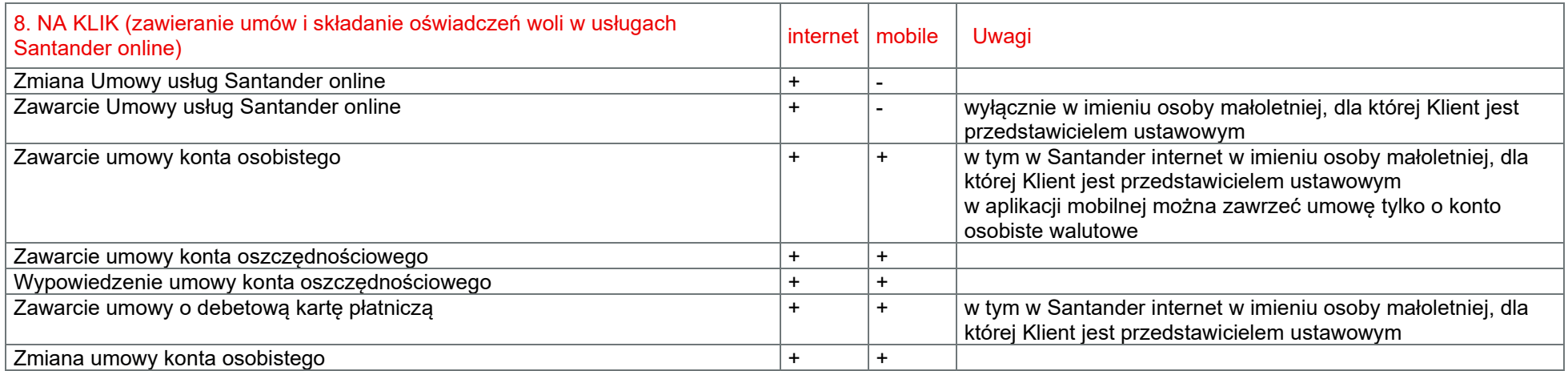

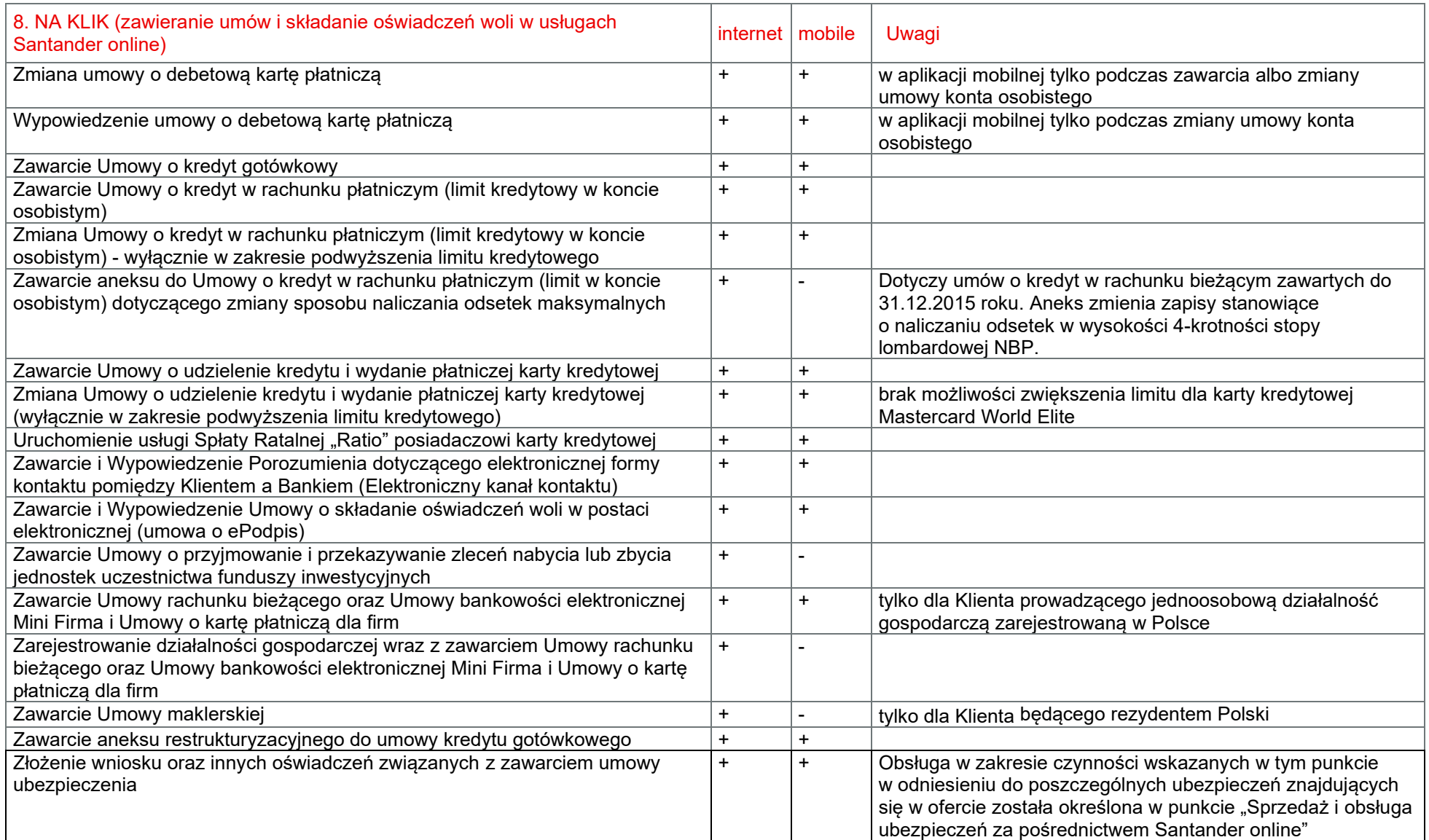

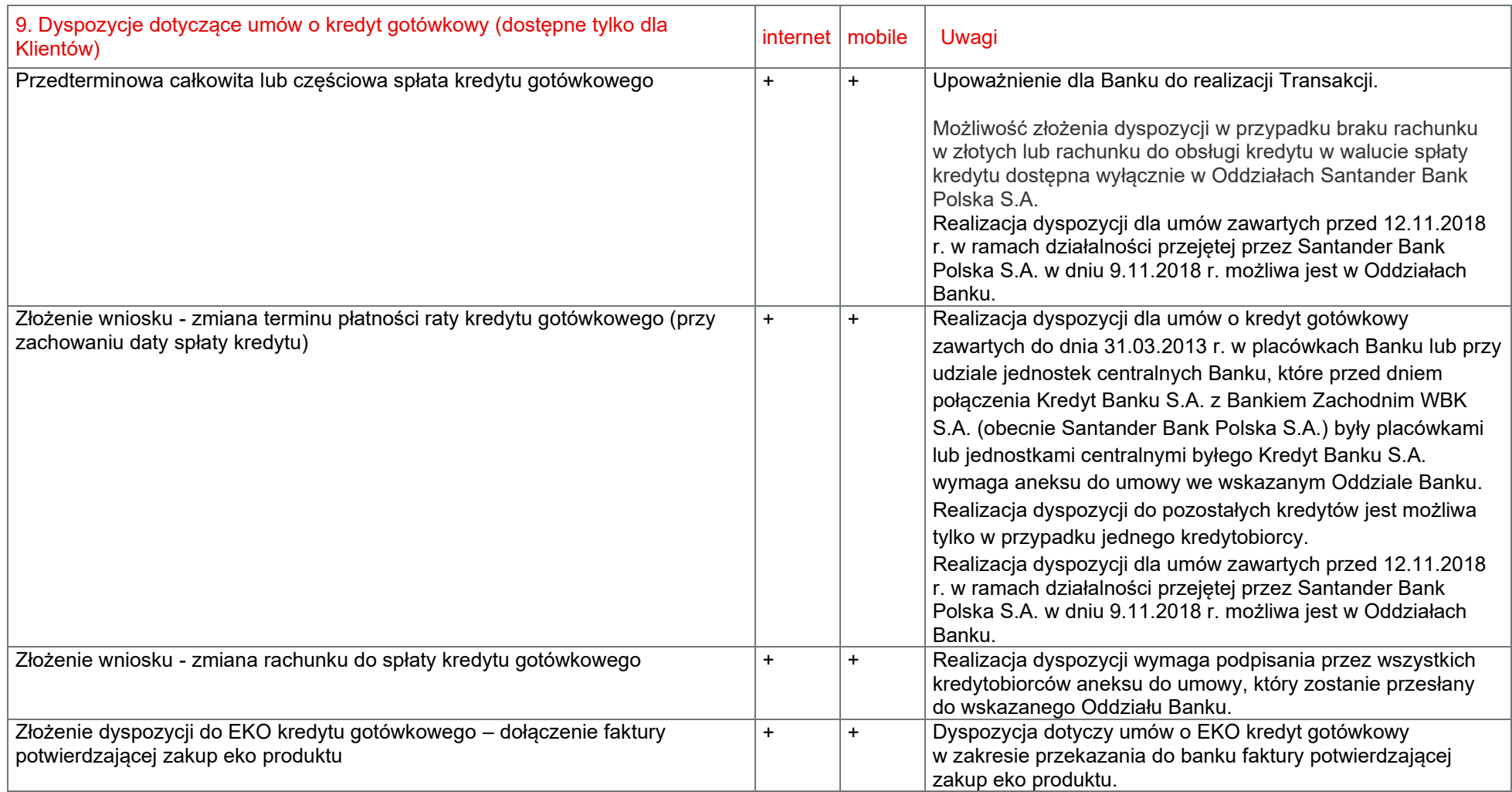

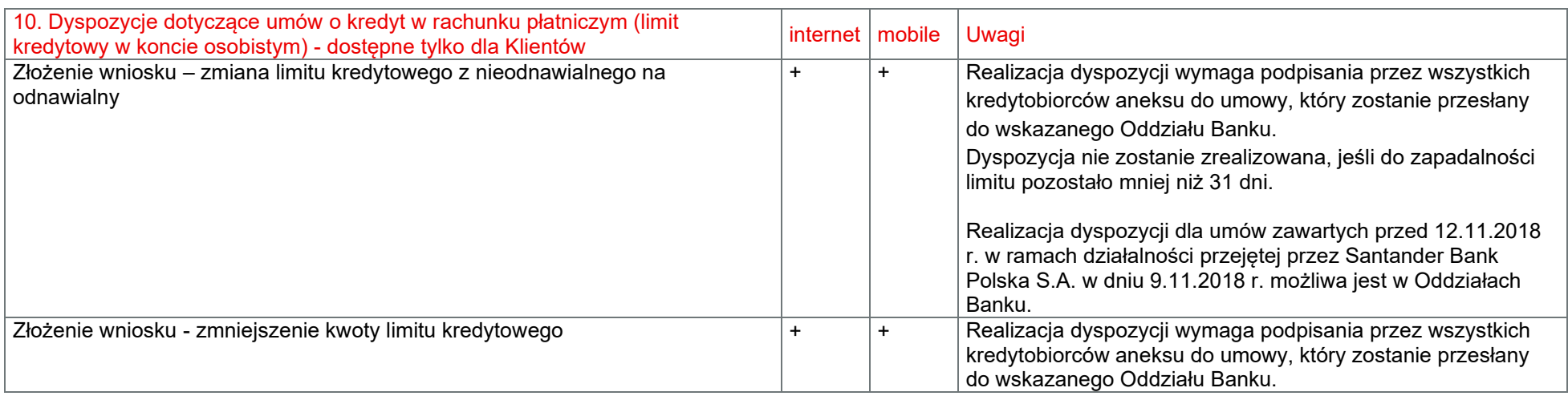

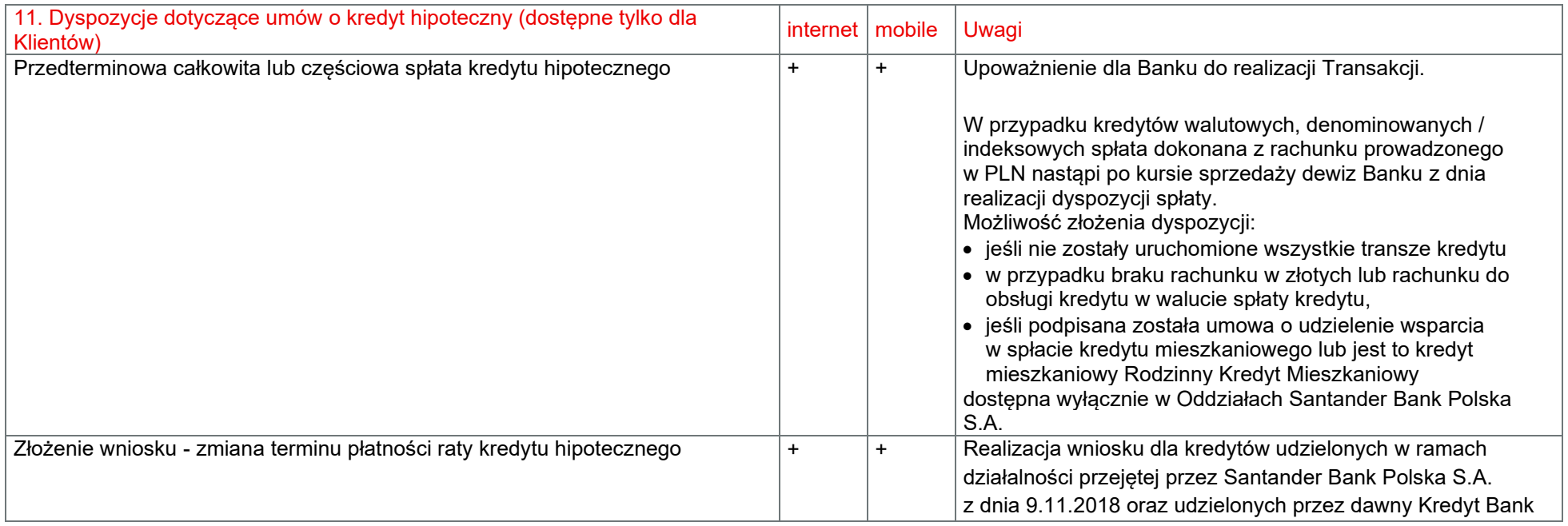

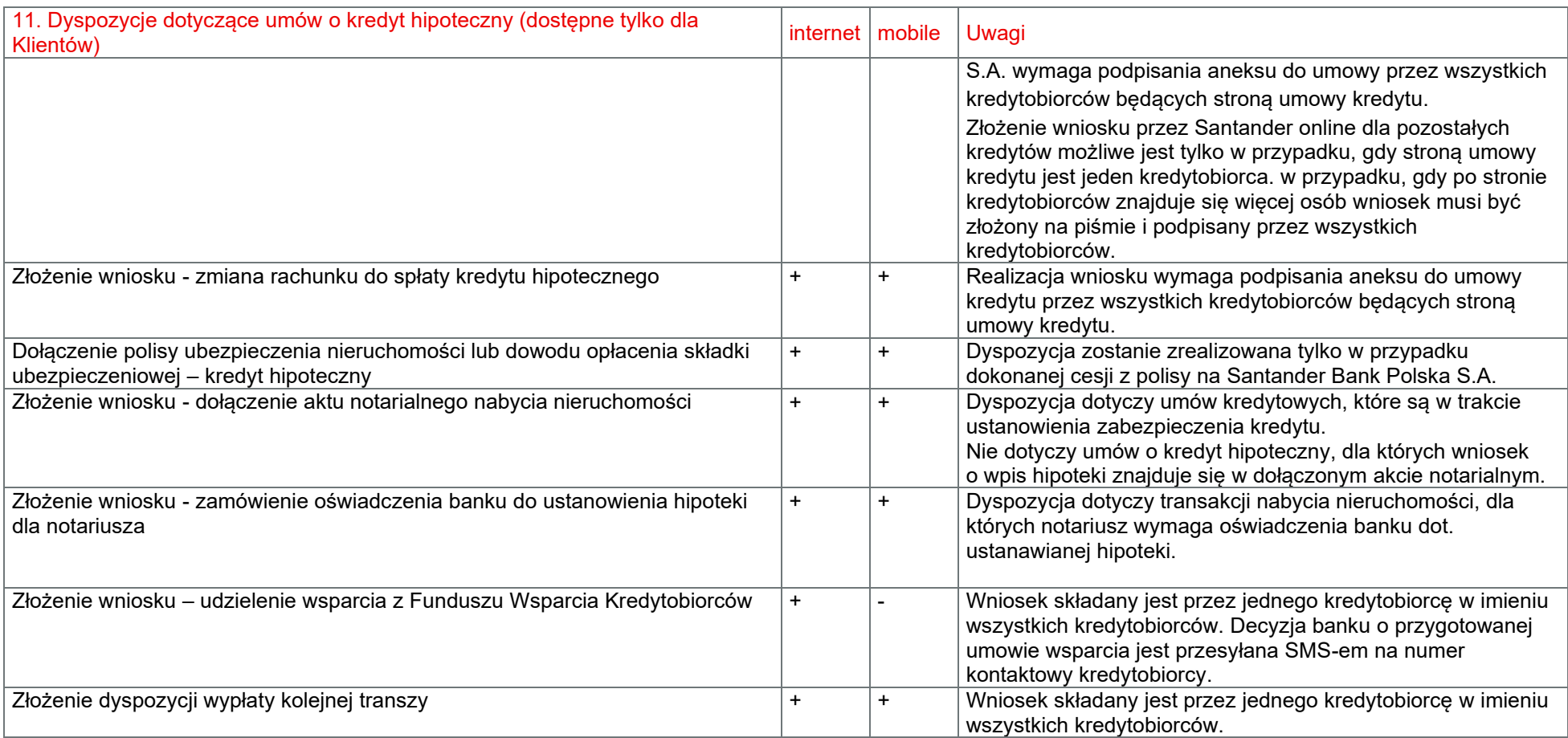

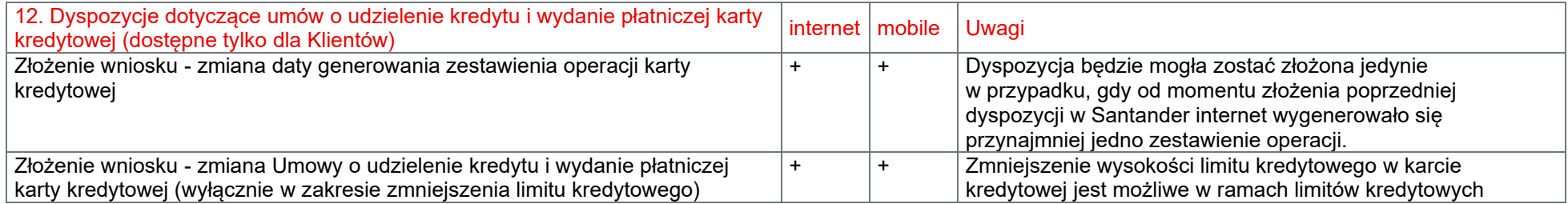

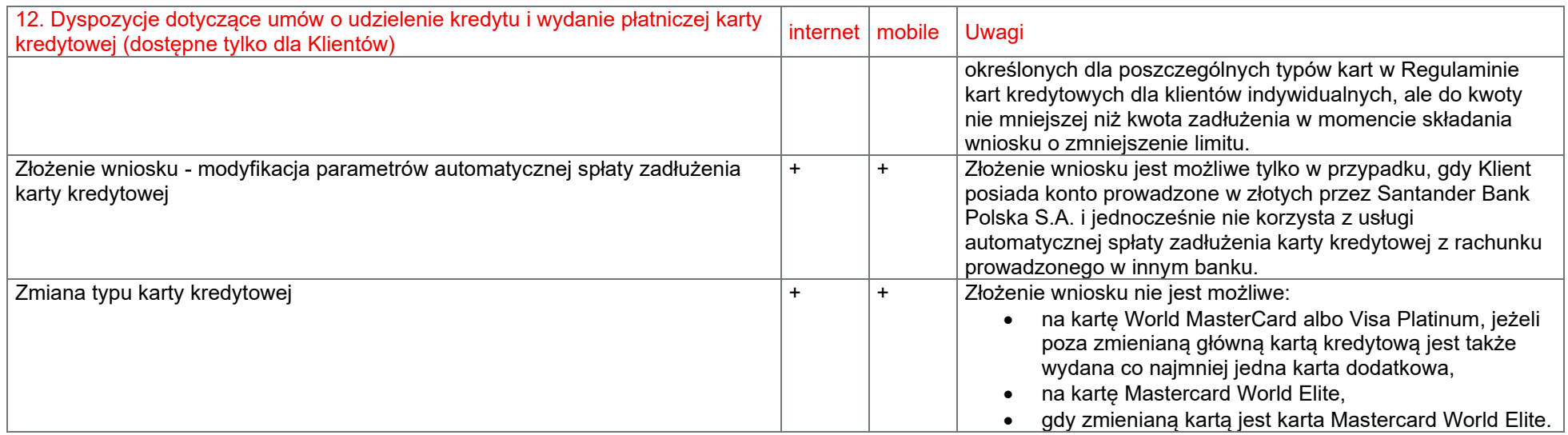

### Funkcjonalności dostępne dla Klienta za pośrednictwem Doradcy online

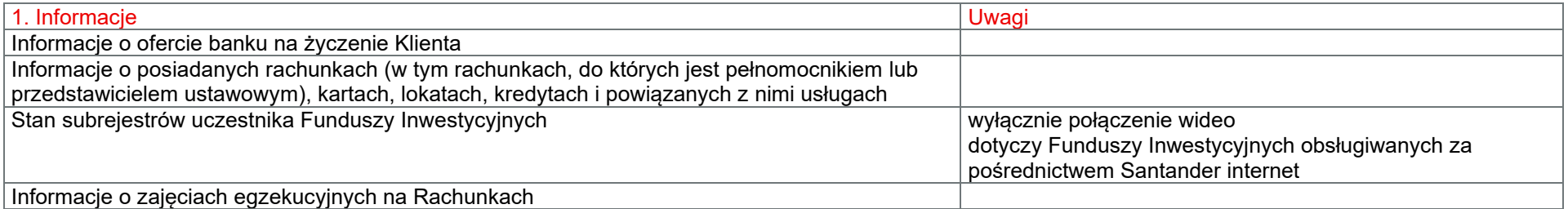

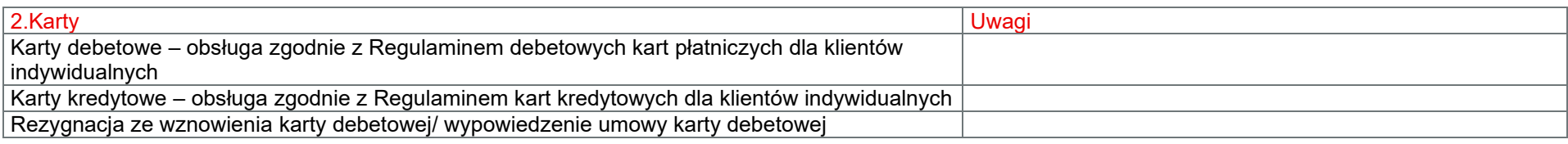

<span id="page-13-0"></span>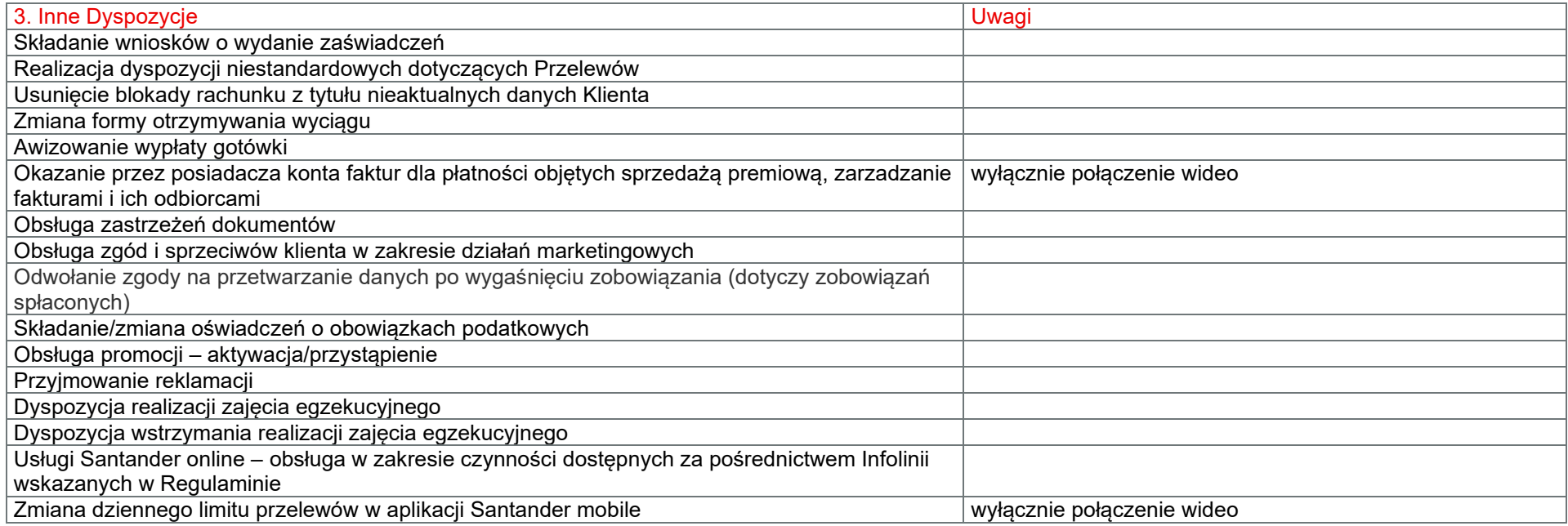

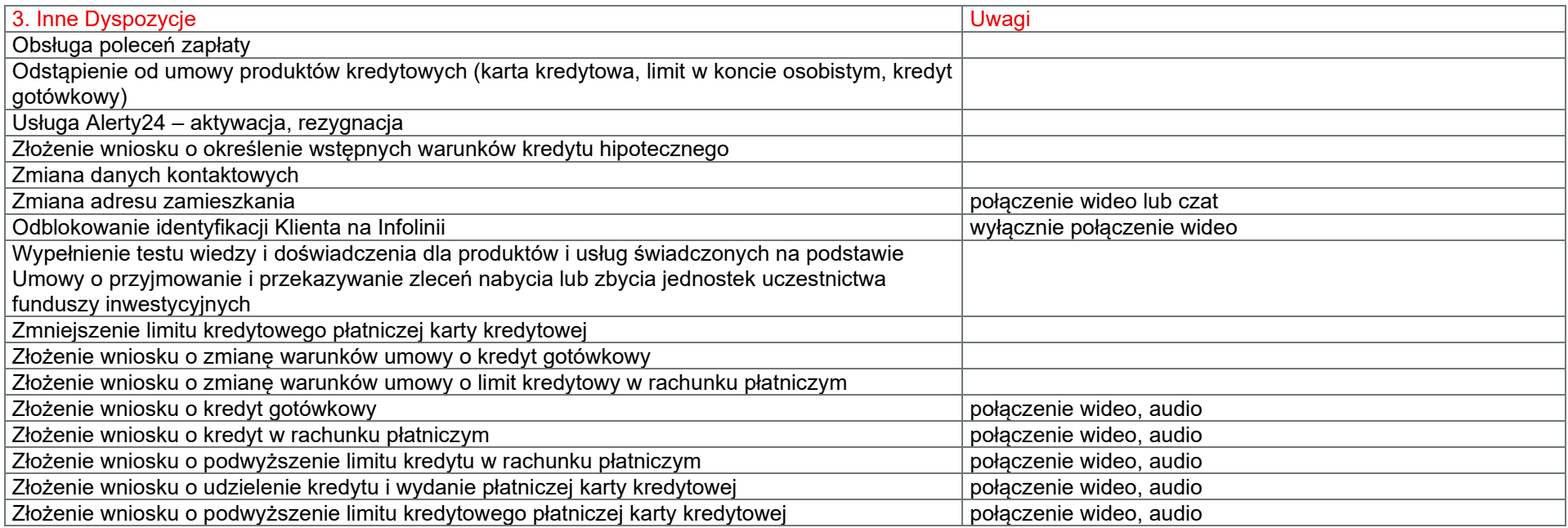

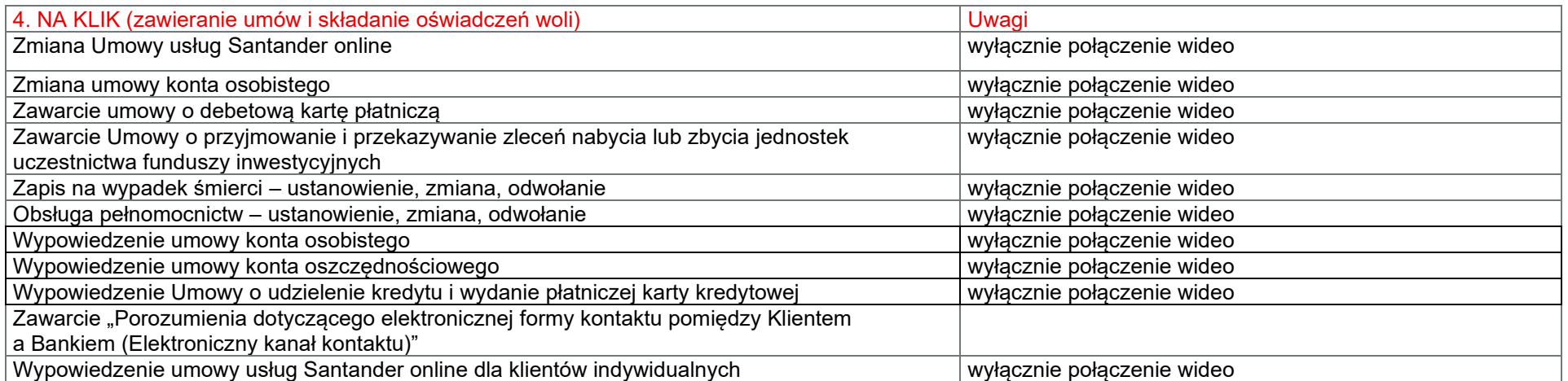

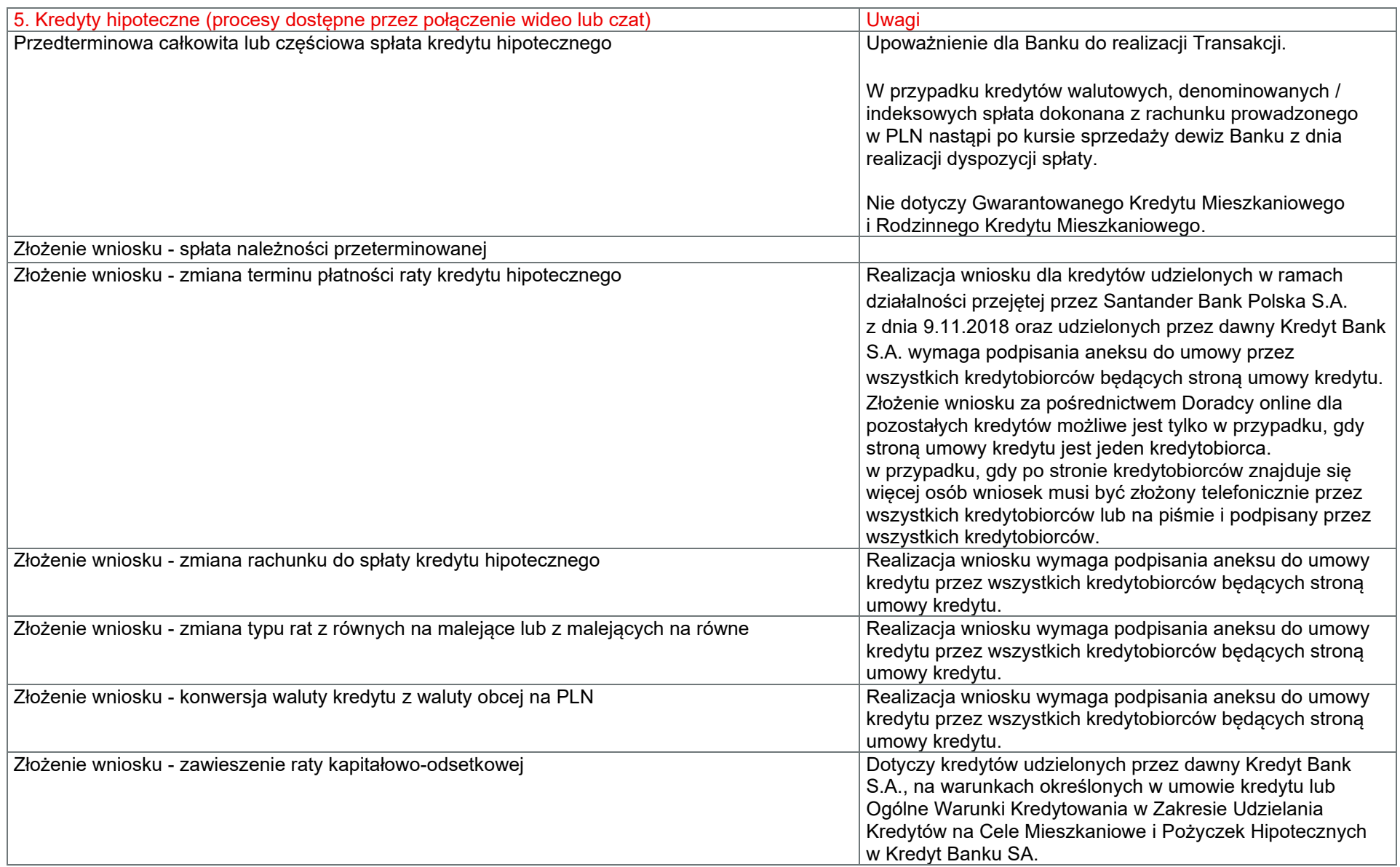

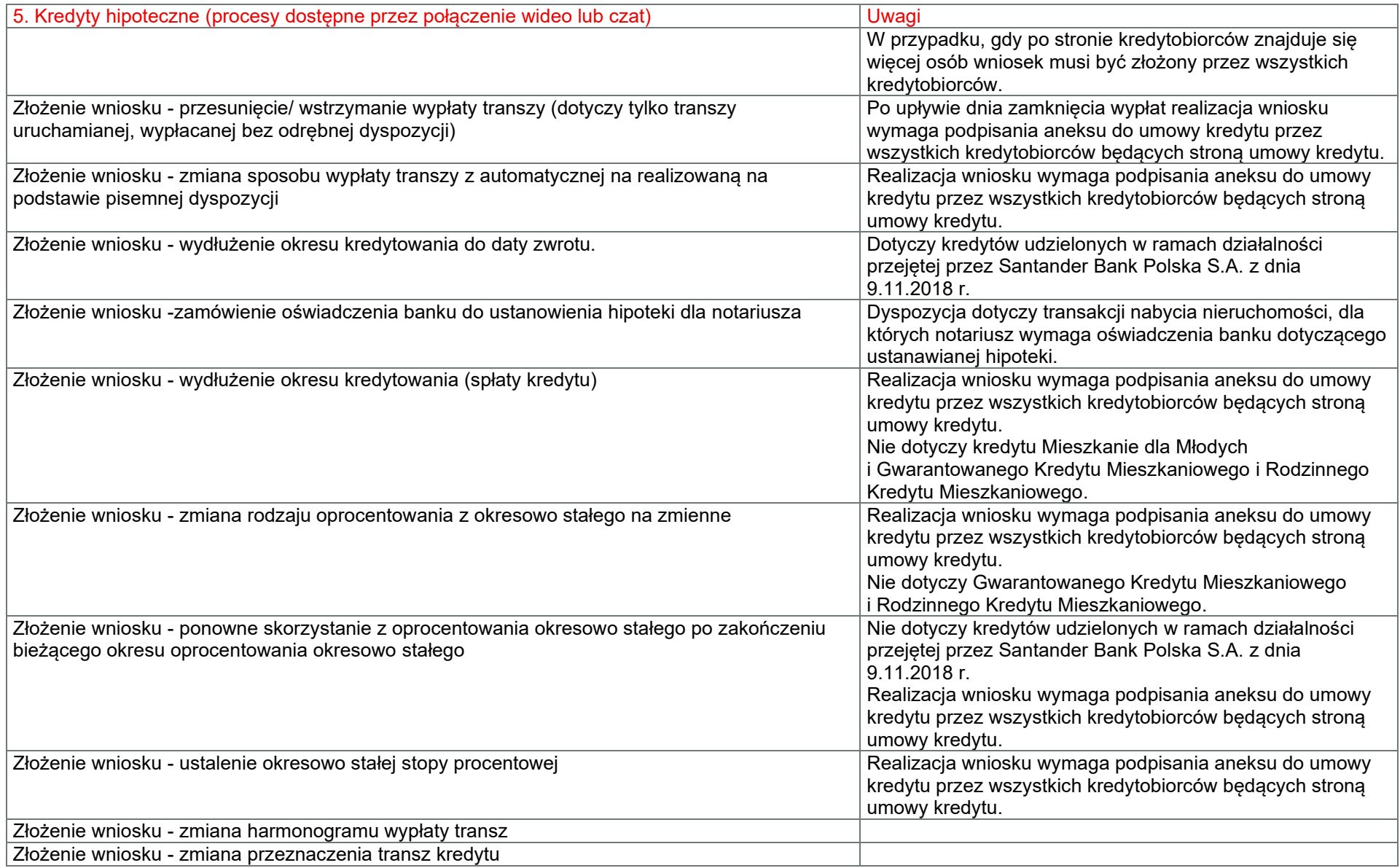

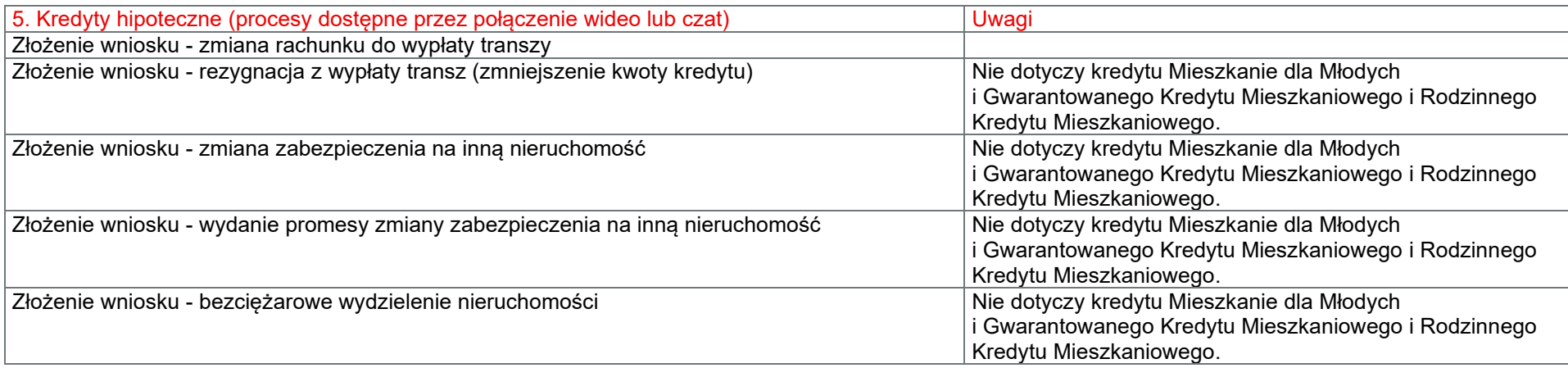

## Katalog oświadczeń woli składanych przez Skrzynkę odbiorczą

<span id="page-17-0"></span>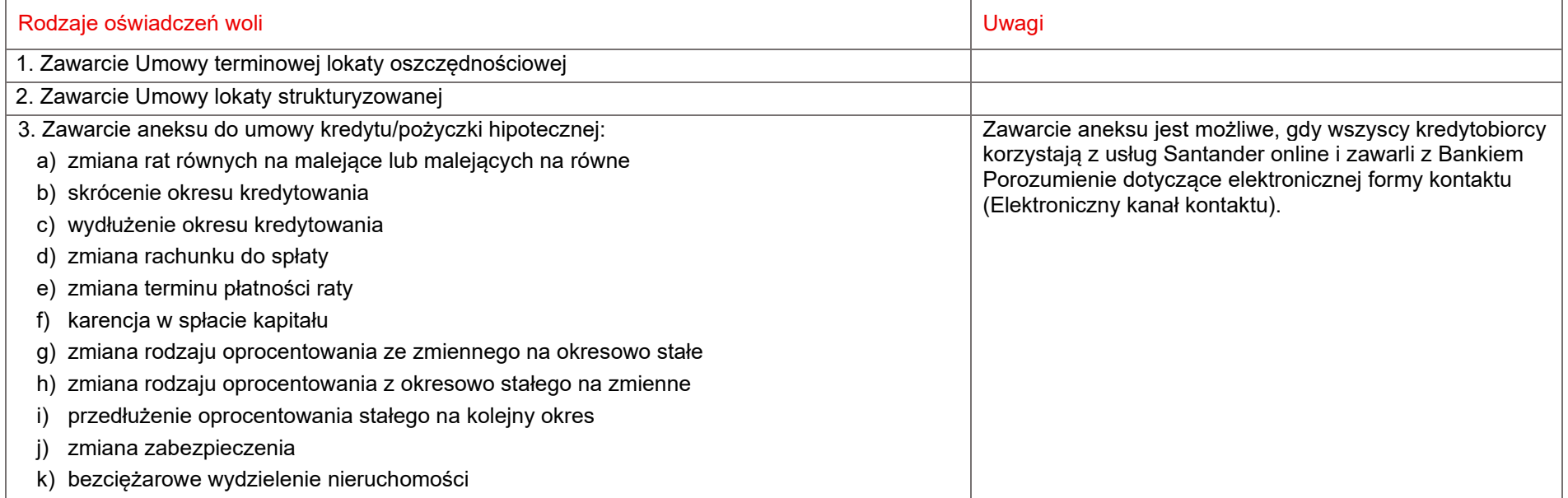

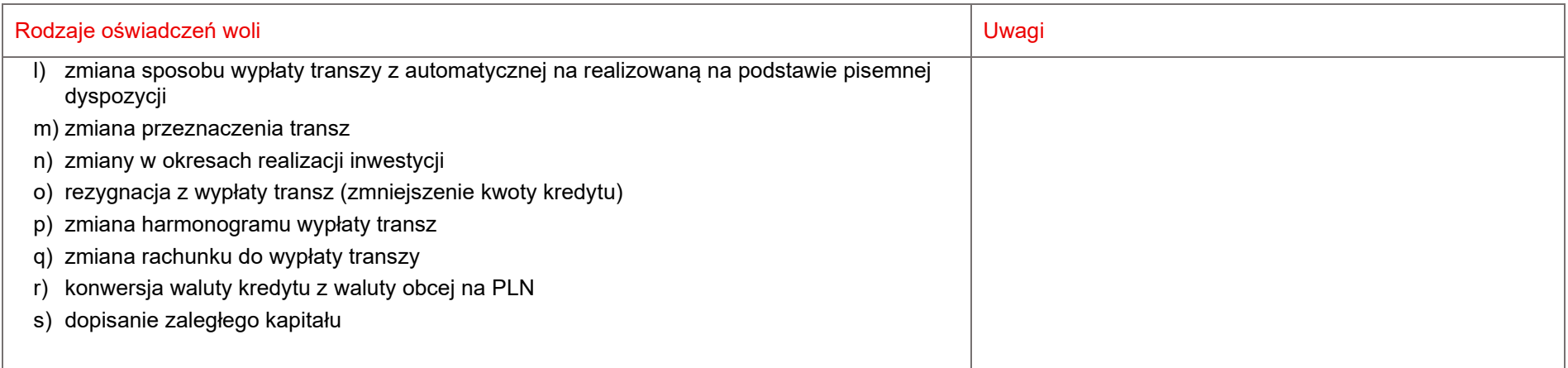

## <span id="page-19-0"></span>II. Funkcjonalności dostępne w usłudze Select

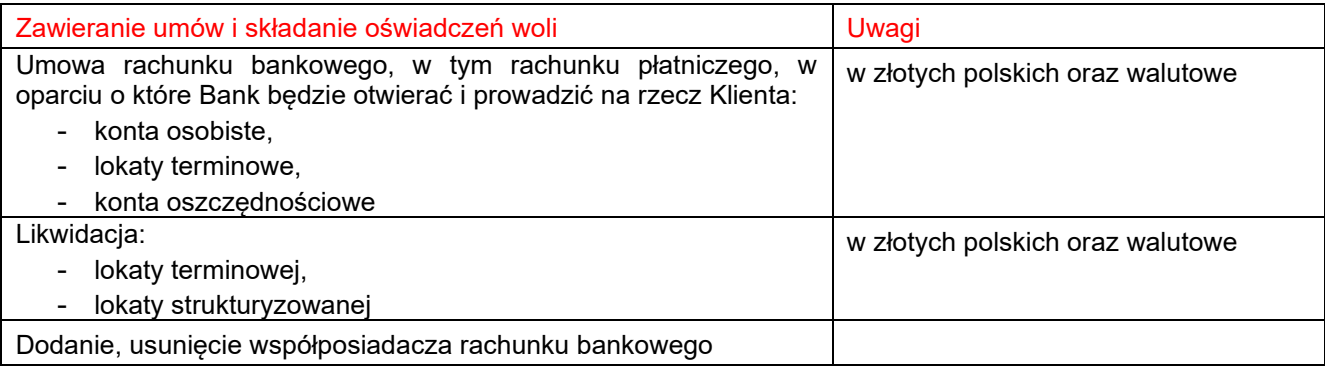

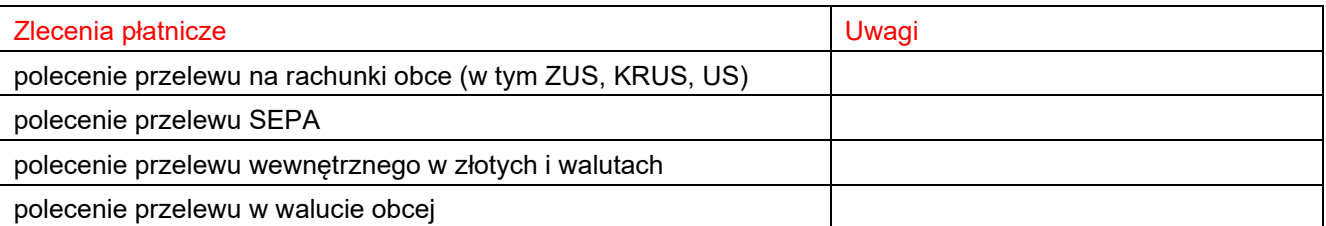

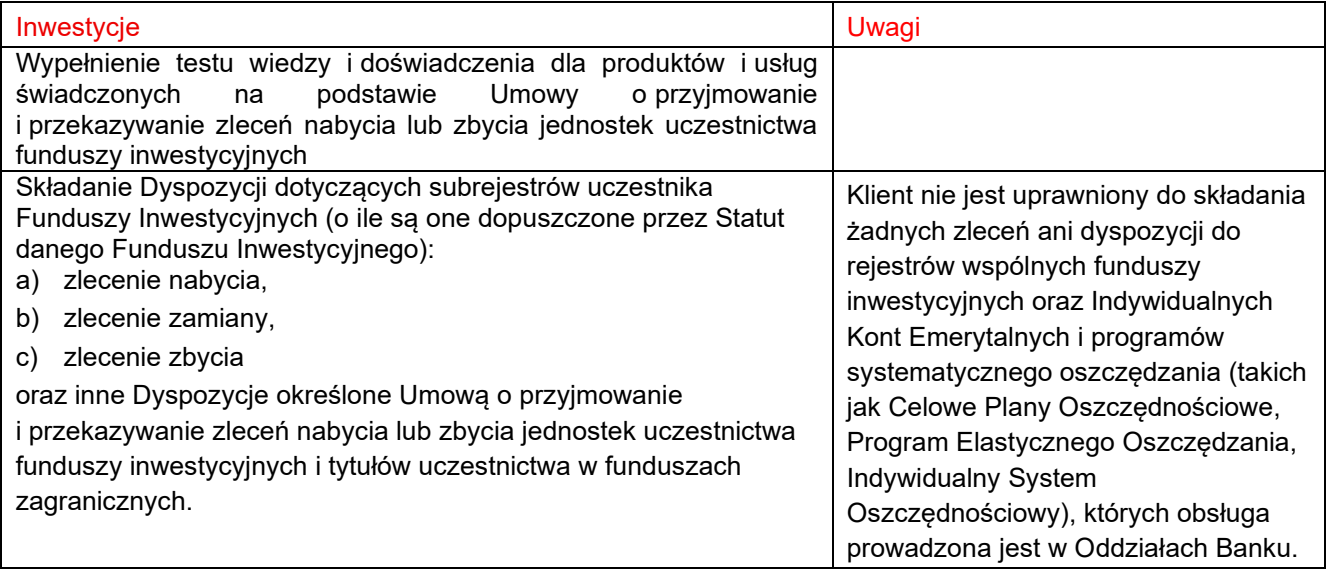

Weryfikacja warunków definicji klienta Select, o których mowa w § 2 pkt 24 Regulaminu Santander online dla klientów indywidualnych, następuje w 19 dniu roboczym miesiąca.

## <span id="page-20-0"></span>III. Usługa Alerty24

- 1. Każdy Klient posiadający usługi Santander online może korzystać z dodatkowej usługi Alerty24.
- 2. W ramach usługi Alerty24 mogą być wysyłane powiadomienia tekstowe o zdarzeniach na Rachunkach Klienta oraz dotyczące korzystania z usług Santander online (w tym zleceń w Kantorze Santander).
- 3. Powiadomienia te mogą być wysyłane:
	- a) jako Powiadamianie SMS na wskazane przez Klienta numery telefonów komórkowych,
	- b) w postaci wiadomości mailowych na wskazane przez Klienta adresy poczty elektronicznej,
	- c) jako komunikaty na wskazane przez Klienta Zaufane urządzenia mobilne.
- 4. Klient ma możliwość aktywacji usługi Alerty24:
	- a) za pośrednictwem usługi Santander internet lub
	- b) w aplikacji Santander mobile (tylko włączenie komunikatów wysyłanych na wskazane przez Klienta/ Zaufane urządzenie mobilne) lub
	- c) w Oddziale Banku lub
	- d) za pośrednictwem Infolinii Banku.
- 5. Dokonanie przez Klienta aktywacji usługi Alerty24 stanowi upoważnienie dla Banku do przesyłania powiadomień poprzez usługę Alerty24 zgodnie z parametrami określonymi przez Klienta.
- 6. Zakres powiadomień wysyłanych za pośrednictwem usługi Alerty24 Klient określa poprzez wybranie jednego z pakietów tej usługi i - opcjonalnie - dokonanie parametryzacji powiadomień dostępnych w ramach danego pakietu.

Zmiana pakietu usługi Alerty24 jest możliwa za pośrednictwem usługi Santander internet lub w Oddziale Banku.

Uruchomienie powiadomień wysyłanych na wskazane przez Klienta Zaufane urządzenia mobilne oraz ich wyłączenie jest możliwe tylko w aplikacji Santander mobile.

- 7. Klient może zrezygnować z usługi Alerty24:
	- a) za pośrednictwem usługi Santander internet, lub
	- b) w aplikacji Santander mobile (tylko wyłączenie komunikatów wysyłanych na wskazane przez Klienta Zaufane urządzenie mobilne) lub
	- c) w Oddziale Banku lub
	- d) za pośrednictwem Infolinii Banku.

Usługa Alerty24 jest deaktywowana z momentem złożenia przez Klienta Dyspozycji o rezygnacji z usługi.

Rezygnacja z usługi Alerty24 nie stanowi wypowiedzenia Umowy.

8. Powiadomienia z usługi Alerty24 są przesyłane Klientowi za pośrednictwem publicznej infrastruktury teleinformatycznej, stąd istnieje ryzyko wadliwego działania lub nienależytego zabezpieczenia tej infrastruktury znajdującej się poza dyspozycją Banku, co w szczególności może prowadzić do wykorzystania przesyłanych powiadomień przez osoby nieupoważnione.

## <span id="page-20-1"></span>IV. Skrzynka odbiorcza

- 1. Bank udostępnia Klientowi Skrzynkę odbiorczą, do której doręcza:
	- a) wyciągi bankowe z Rachunków (w tym również wyciągi bankowe z Rachunków osób poniżej 18 roku życia, dla których Klient jest przedstawicielem ustawowym),
	- b) odpowiedzi na reklamacje,
	- c) informacje związane z bezpieczeństwem,
	- d) informacje o sprawach organizacyjnych związanych z usługami Santander online,
	- e) komunikaty o treści marketingowej (dla osób, które nie złożyły sprzeciwu i wyraziły zgodę na otrzymywanie informacji handlowej),
	- f) zestawienie opłat za usługi powiązane z rachunkiem płatniczym pobranych w okresie objętym zestawieniem, a także informację o stopie oprocentowania środków pieniężnych na rachunku płatniczym oraz całkowitej kwocie odsetek należnych za dany okres,
	- g) zestawienie operacji dla karty kredytowej.
	- h) informacje o dostępnych formułach oprocentowania kredytu lub pożyczki hipotecznej wysyłane przed zakończeniem okresu oprocentowania stopą okresowo stałą zgodnie z zaleceniami Rekomendacji S,
- i) przygotowane przez bank informacje podatkowe na urzędowych formularzach.
- 2. Bank udostępnia Użytkownikowi Skrzynkę odbiorczą, do której doręcza:
	- a) odpowiedzi na reklamacje,
	- b) informacje związane z bezpieczeństwem,
	- c) informacje o sprawach organizacyjnych związanych z usługami Santander online.

## <span id="page-21-0"></span>V. Moje cele

- 1. W ramach usługi "Moje cele w usługach Santander online" Klient może założyć i prowadzić jednocześnie do 10 celów.
- 2. Gdy Klient określi swój cel, ma możliwość:
	- a) wyboru jego nazwy, kategorii i grafiki,
	- b) wyboru metod oszczędzania,
	- c) wskazania kwoty docelowej celu.
- 3. W przypadku oznaczenia swojego celu grafiką, Klient musi pamiętać, aby nie naruszyć praw autorskich innych osób oraz nie prezentować treści zabronionych prawem.
- 4. Bank informuje Klienta o postępach w realizacji celu. Po osiągnięciu celu środki pozostają na rachunku do celowego oszczędzania.
- 5. Klient ma do wyboru następujące metody oszczędzania:
	- a) metoda "Stała kwota" polega na przelewie wewnętrznym z powiązanego Konta osobistego na rachunek do celowego oszczędzania wskazanej przez Klienta kwoty we wskazanym dniu miesiąca. Jeśli wybrany przez Klienta dzień nie występuje w danym miesiącu (np. 31 dzień) to przelew zostanie wykonany ostatniego dnia tego miesiąca.
	- b) metoda "Końcówki transakcji" polega na przelewie wewnetrznym z powiazanego Konta osobistego na rachunek do celowego oszczędzania ustalonej przez Bank z Klientem kwoty, na podstawie transakcji bezgotówkowej kartą debetową lub płatności BLIK zaksięgowanej na rachunku powiązanym. Kwota zostaje ustalona poprzez zaokrąglenie kwoty tych transakcji do pełnej złotówki i pomnożenie przez wskazany przez Klienta mnożnik. Wpłata na cel następuje najpóźniej w ciągu następnego dnia roboczego po zaksięgowaniu tych transakcji.
	- c) metoda "Dowolna wpłata" polega na przelewie z dowolnego Konta osobistego Klienta na rachunek do celowego oszczędzania wskazanej przez Klienta kwoty.
	- d) metoda "Procent od wpływów" polega na przelewie wewnetrznym z powiązanego Konta osobistego na rachunek do celowego oszczędzania kwoty ustalonej na podstawie parametrów wskazanych przez Klienta przy aktywacji metody. Parametrami tymi są procent oraz limit kwoty określonych transakcji (przelewu lub zlecenia stałego). Wpłata na cel następuje najpóźniej w ciągu następnego dnia roboczego po zaksięgowaniu tych transakcji.
- 6. Poza powyższymi metodami oszczędzania, Bank może organizować okresowe wyzwania zachęcające do oszczędzania środków. o danym wyzwaniu Bank będzie informował poprzez jego udostępnienie w Santander mobile.
- 7. Klient ma możliwość korzystania z wielu metod oszczędzania równocześnie.
- 8. Przy wyborze przez Klienta niektórych metod oszczędzania, Bank przekazuje podpowiedzi np. o tym, jakie kwoty i jak często powinien odkładać, by osiągnąć cel, bądź kiedy cel Klienta zostanie zrealizowany.
- 9. Szczegółowe przykłady działania usługi "Moje cele w usługach Santander online" są opisane na stronie internetowej www.santander.pl/cele. Znajdują się tam między innymi:
	- a) opis dostępnych metod oszczędzania i przykłady ich działania,
	- b) porady dotyczące oszczędzania.

## <span id="page-22-0"></span>VI. Sprzedaż i obsługa ubezpieczeń za pośrednictwem Santander online

#### <span id="page-22-1"></span>Ubezpieczenia dostępne w ofercie Santander Bank Polska S.A.

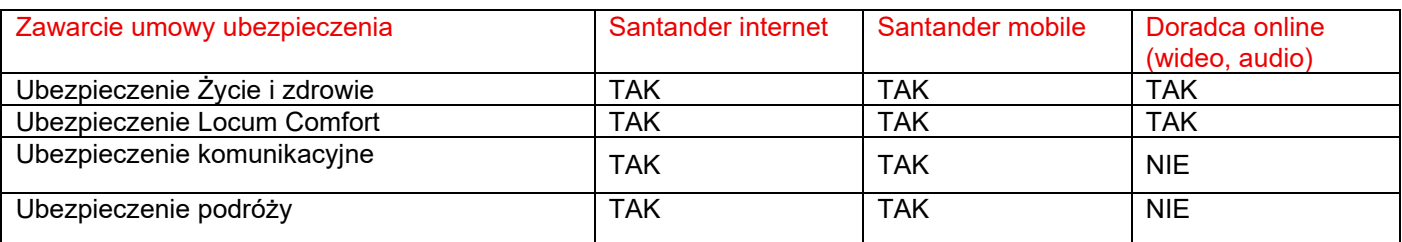

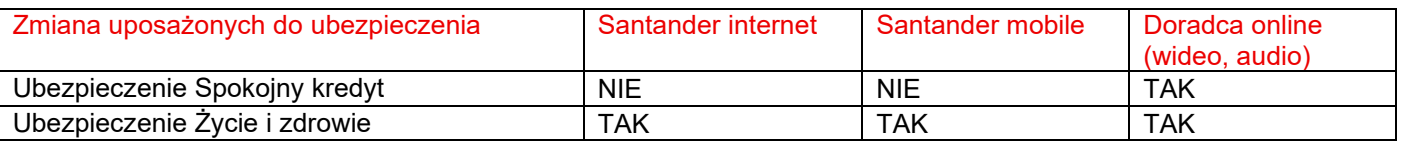

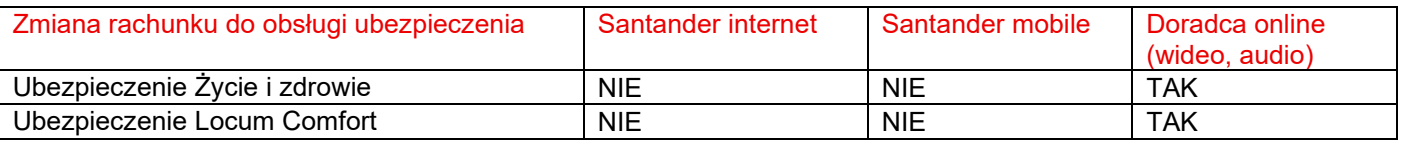

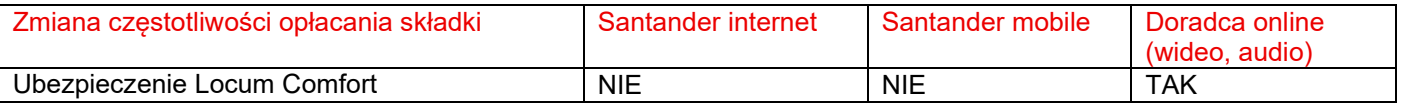

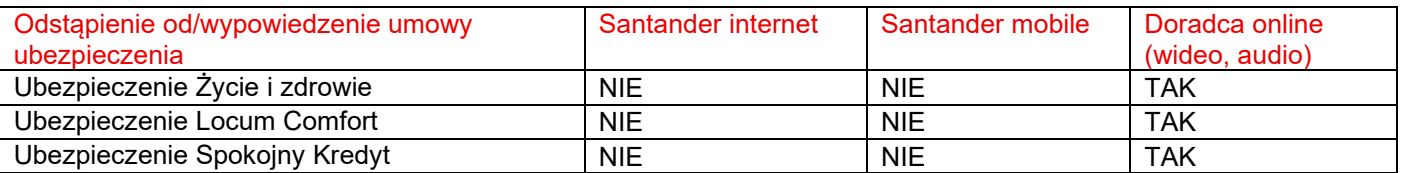

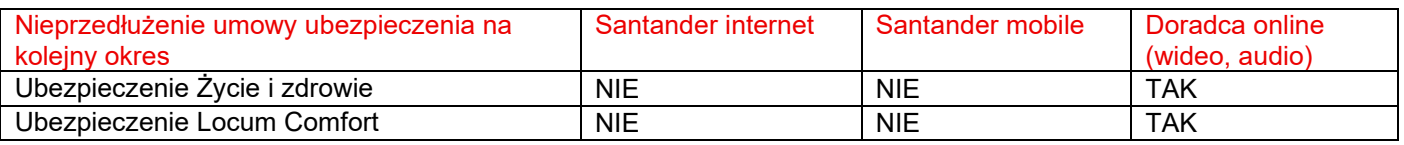

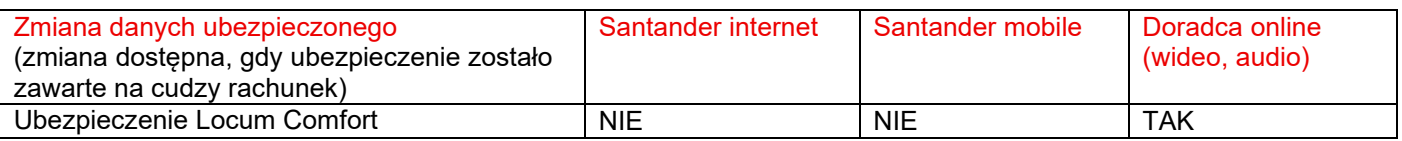

#### <span id="page-22-2"></span>Ubezpieczenia wycofane z oferty Santander Bank Polska S.A.

Brak możliwości zawarcia poniższych umów ubezpieczenia w Santander internet, aplikacji Santander.

Możliwość zgłoszenia za pośrednictwem Doradcy online dyspozycji:

- zmiany wysokości sumy ubezpieczenia,
- wskazania/zmiany uposażonych do umowy ubezpieczenia,
- zmiany rachunku do obsługi ubezpieczenia,
- zmiany częstotliwości opłacania składki,
- wypowiedzenia/rezygnacji z umowy ubezpieczenia,
- nieprzedłużenia umowy ubezpieczenia na kolejny okres,
- zmiany wariantu/pakietu ubezpieczenia

dla poniższych umów ubezpieczenia, o ile Ogólne Warunki Ubezpieczenia dają możliwość złożenia takiej dyspozycji w ramach danej umowy ubezpieczenia.

Ubezpieczenie Onkopolisa

• ubezpieczenie indywidualne, dla klientów którzy zawarli umowę ubezpieczenia w terminie od 1.07.2016 r. do 18.10.2020 r.

Ubezpieczenie Opiekun Rodziny

- ubezpieczenie grupowe, dla klientów którzy przystąpili do ubezpieczenia w terminie do 27.03.2015 r.
- ubezpieczenie indywidualne, dla klientów którzy zawarli umowę ubezpieczenia w terminie od 28.03.2015 r. do 18.10.2020 r.

Ubezpieczenie Dla Bliskich

- ubezpieczenie grupowe, dla klientów którzy przystąpili do ubezpieczenia w terminie do 27.03.2015 r.
- ubezpieczenie indywidualne, dla klientów którzy zawarli umowę ubezpieczenia w terminie od 28.03.2015 r. do 6.12.2020 r.

Ubezpieczenie Locum

- ubezpieczenie grupowe, dla klientów którzy przystąpili do ubezpieczenia w terminie do 27.03.2015 r.
- ubezpieczenie indywidualne, dla klientów którzy zawarli umowę ubezpieczenia w terminie od 28.03.2015 r. do 16.07.2017 r.

Ubezpieczenie Spokojny Kredyt

ubezpieczenie indywidualne, dla klientów którzy zawarli umowę ubezpieczenia w terminie od 17.02.2018 r. do 21.06.2024 r.

Ubezpieczenie Biznes Gwarant

• ubezpieczenie grupowe, dla klientów którzy przystąpili do ubezpieczenia w terminie do 27.03.2015 r.

Ubezpieczenie Ochrona Płatności

• ubezpieczenie grupowe, dla klientów którzy przystąpili do ubezpieczenia w terminie do 27.03.2015 r.

Ubezpieczenie Twoje Bezpieczeństwo/ Ubezpieczenie Bezpieczne Pieniądze Komfort

• ubezpieczenie grupowe, dla klientów którzy przystąpili do ubezpieczenia w terminie do 27.03.2015 r.

Ubezpieczenie Bezpieczna Hipoteka

• ubezpieczenie indywidualne, dla klientów którzy zawarli umowę ubezpieczenia w terminie od 30.03.2015 r. do 22.11.2020 r.

Ubezpieczenie Plan B

• ubezpieczenie indywidualne, dla klientów którzy zawarli umowę ubezpieczenia w terminie od 20.03.2017 r. do 12.01.2022 r.

Ubezpieczenie Bezpieczny Limit

• ubezpieczenie indywidualne, dla klientów którzy zawarli umowę ubezpieczenia w terminie od 8.09.2018 r. do 12.01.2022 r.

#### Ubezpieczenie Bezpieczna Karta

• ubezpieczenie indywidualne, dla klientów którzy zawarli umowę ubezpieczenia w terminie od 30.03.2015 r. do 21.12.2022 r.

Ubezpieczenie Pewne Pieniądze

• ubezpieczenie indywidualne, dla klientów którzy zawarli umowę ubezpieczenia w terminie od 30.05.2015 r. do 3.08.2023 r.

Ubezpieczenie Spokojny Kredyt

• ubezpieczenie indywidualne, dla klientów którzy zawarli umowę ubezpieczenia w terminie do 28.10.2024 r.

Możliwość zgłoszenia dyspozycji zmiany uposażonych w Santander internet i Santander mobile dla ubezpieczeń:

Ubezpieczenie Onkopolisa

• ubezpieczenie indywidualne, dla klientów którzy zawarli umowę ubezpieczenia w terminie od 1.07.2016 r. do 18.10.2020 r.

Ubezpieczenie Opiekun Rodziny

- ubezpieczenie grupowe, dla klientów którzy przystąpili do ubezpieczenia w terminie do 27.03.2015 r.
- ubezpieczenie indywidualne, dla klientów którzy zawarli umowę ubezpieczenia w terminie od 28.03.2015 r. do 18.10.2020 r.